$<<$   $>>$ 

<<大学计算机基础实验指导书>>

- 13 ISBN 9787302226765
- 10 ISBN 7302226768

出版时间:2010-8

页数:164

PDF

更多资源请访问:http://www.tushu007.com

 $,$  tushu007.com

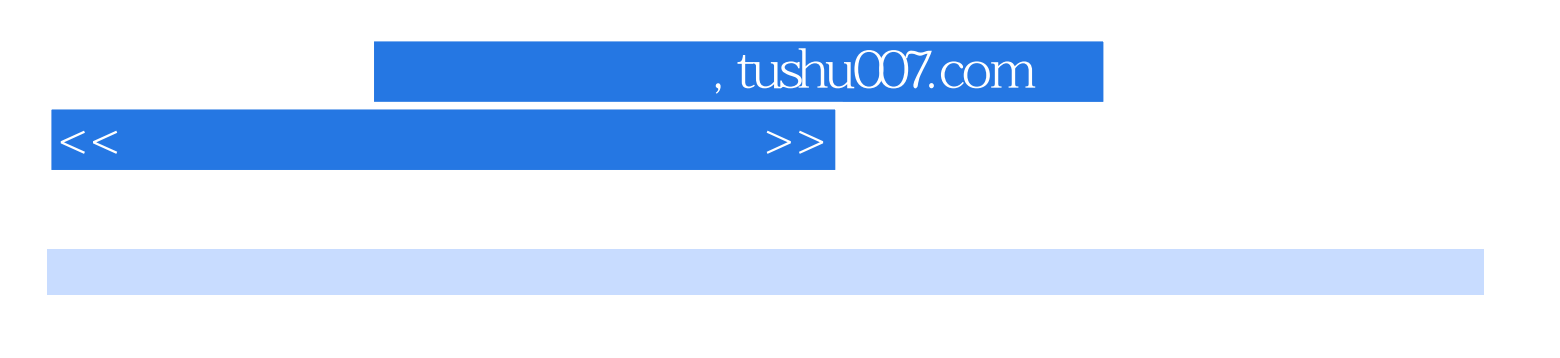

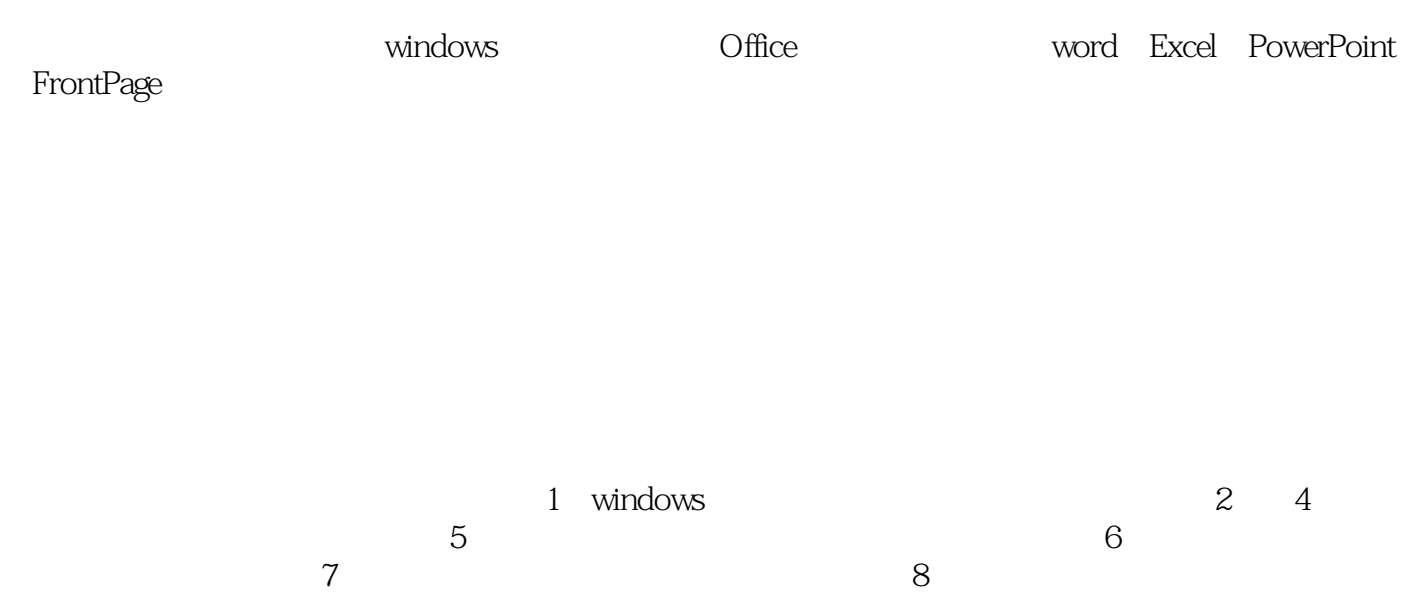

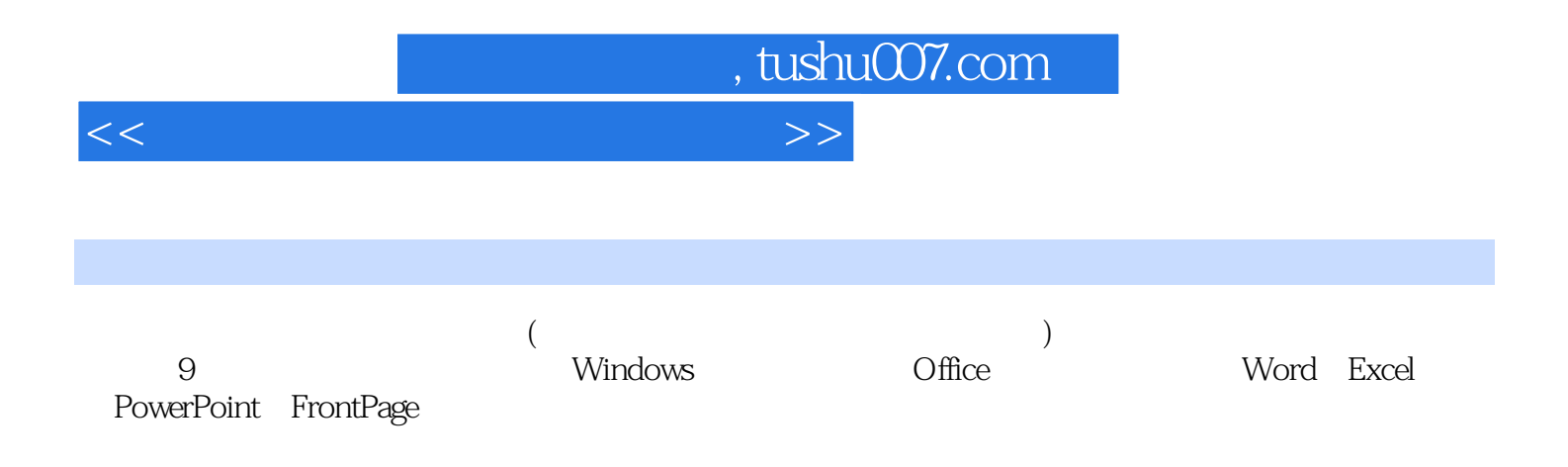

, tushu007.com

## <<大学计算机基础实验指导书>>

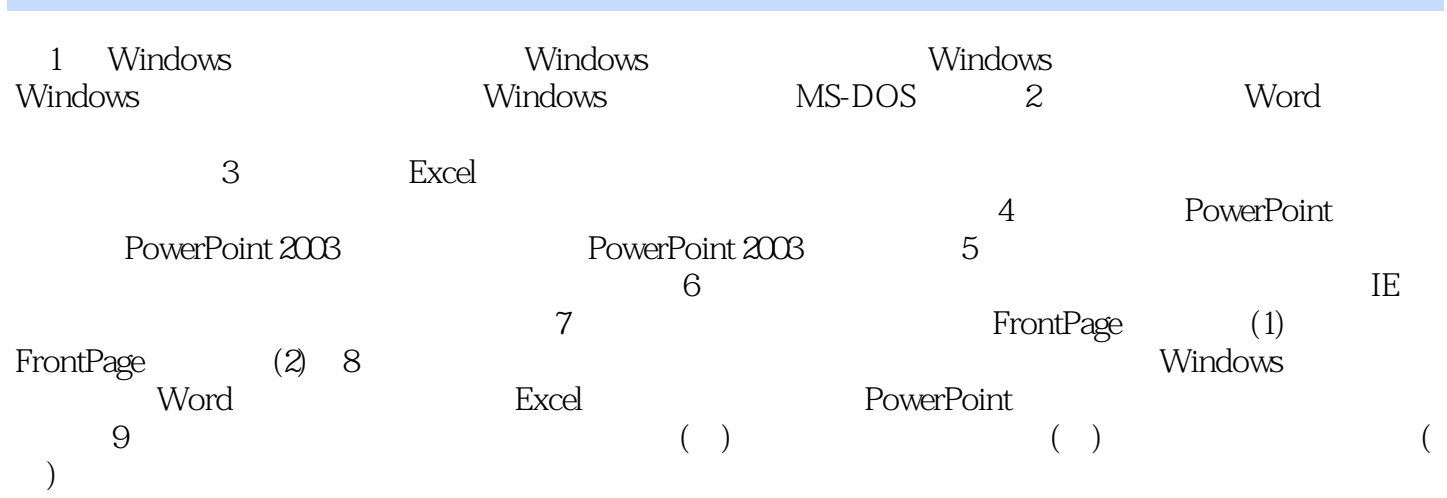

, tushu007.com  $<<$ d. 1. the method of the method windows and the set of the set of the set of the set of the set of the set of the set of the set of the set of the set of the set of the set of the set of the set of the set of the set of the  $1$  $\alpha$  and  $\alpha$  and  $\alpha$  and  $\alpha$  and  $\alpha$  and  $\alpha$ .  $m$  indows windows  $2 \angle$ 

 $\frac{1}{2}$  ,  $\frac{1}{2}$  ,  $\frac{1$  $2$ 

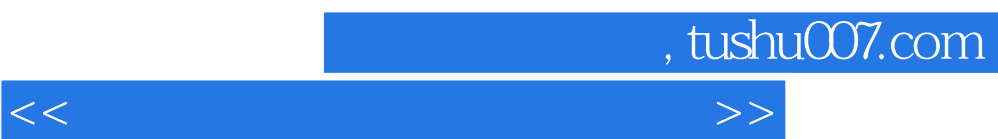

 $\frac{1}{2}$  : "  $\frac{1}{2}$  ,  $\frac{1}{2}$  ,  $\frac$ 

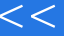

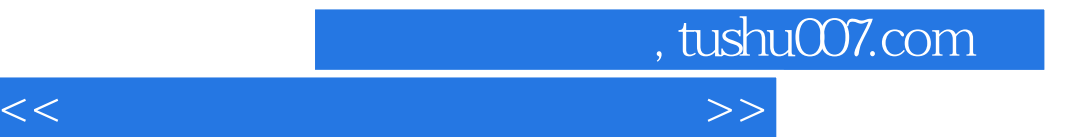

本站所提供下载的PDF图书仅提供预览和简介,请支持正版图书。

更多资源请访问:http://www.tushu007.com